............... Student ID: .......

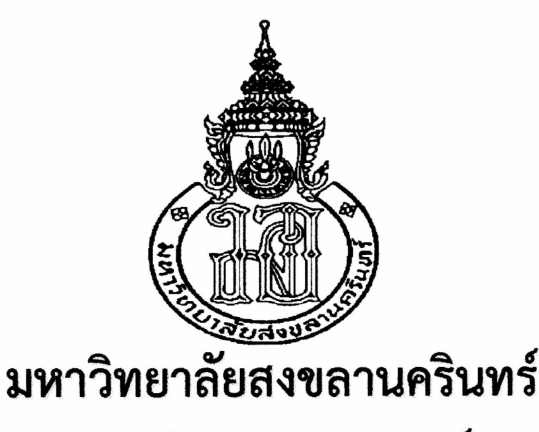

# ุคณะวิศวกรรมศาสตร์

ีสอบกลางภาค: ภาคการศึกษาที่ 1 วันที่สอบ: 16 ตุลาคม 2557 รหัสวิชา: 242-447 ชื่อวิชา: Multi-Core Programming and Architecture ปีการศึกษา: 2557 เวลาสอบ: 13.30-16.30 น. ห้องสอบ: R200

#### ้อ่านรายละเอียดของข้อสอบ และคำแนะนำให้เข้าใจก่อนเริ่มทำข้อสอบ

เวลา: 3 ชั่วโมง (180 นาที)

#### รายละเอียดของข้อสอบ: ข้อสอบมีทั้งหมด 8 หน้า (รวมทั้งใบปะหน้าด้วย)

้อนุญาต: หนังสือ สมุดจด และกระดาษโน้ต

ไม่อนุญาต: เครื่องคิดเลข

คำสั่ง:

- <u>ให้ทำทุกข้อ</u> คำตอบทั้งหมดจะต้องเขียนลงในข้อสอบ
- อ่านคำสั่งเพิ่มเติมในแต่ละข้อให้ชัดเจน คำตอบส่วนใดอ่านไม่ออก จะถือว่าคำตอบนั้นผิด
- ห้ามหยิบยืมสิ่งใดๆ ทั้งสิ้นจากผู้อื่น เว้นแต่ผู้คุมสอบจะหยิบยืมให้
- ห้ามนำส่วนหนึ่งส่วนใดของข้อสอบออกจากห้องสอบ
- ผู้ประสงค์จะออกจากห้องสอบก่อนหมดเวลาสอบ <u>แต่ต้องไม่น้อยกว่า 30 นาที</u> ให้ยกมือขออนุญาตจาก ผู้คุมสอบก่อนจะลุกจากที่นั่ง
- เมื่อหมดเวลาสอบ ผู้เข้าสอบต้องหยุดการเขียนใดๆ ทั้งสิ้น
- เขียนชื่อและ รหัส ให้ชัดเจนในข้อสอบ <u>ทุกแผ่น</u> แผ่นใดไม่เขียนหรือเขียนไม่ครบจะถูกตัดคะแนนแผ่นละ 1 คะแนน

#### ทุจริตในการสอบ โทษขั้นต่ำคือ ปรับตกในรายวิชาที่ทุจริต และพักการเรียน 1 ภาคการศึกษา

ผู้ออกข้อสอบ ดร. ปัญญุยศ ไชยกาฬ

Name:

1. Processor Over-subscription และ Processor Under-subscription คืออะไร จงอธิบายพร้อมยกตัวอย่าง ประกอบ (5 คะแนน)

2. Parallel.Break มีวิธีการใช้งานต่างจาก Parallel.Stop อย่างไร จงยกตัวอย่างโค้ดโปรแกรมสั้นๆ ประกอบ คำอธิบาย (5 คะแนน)

3. การแบ่งโหลดแบบ Custom Partitioning มีข้อดีข้อเสียอย่างไร จงอธิบาย (5 คะแนน)

Name: Student ID: 4. SMT (Simultaneous Multi-threading) และ Multi-core เหมือนหรือต่างกันอย่างไร จงอธิบาย (5 คะแนน) 5. เพราะเหตุใดการพัฒนาโพรเซสเซอร์ในปัจจุบันจึงนิยมเพิ่มจำนวนคอร์มากกว่าเพิ่ม clock frequency และเพิ่ม Instruction level parallelism (5 **At L11411)**   $6.$  นอกเหนือจากการใช้ TPL (Task Parallel Library) แล้ว จงยกตัวอย่างวิธีอื่นในการเขียนโปรแกรมแบบ มัลติคอร์มาอย่างน้อย 3 วิธี (3 คะแนน) 

Name: Student ID:

## 7. พิจารณาโค้ดต่อไปนี้

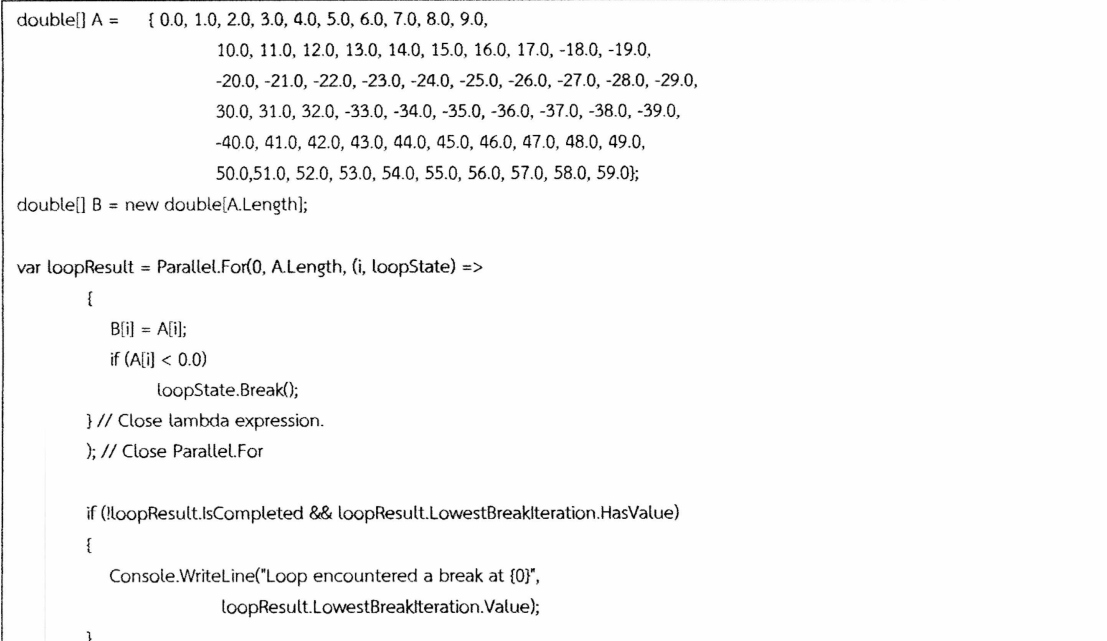

จากโค้ดด้านบน เป็นการก๊อปปี้ข้อมูลจากอาเรย์ A ไปยังอาเรย์ B โดยใช้ Parallel.For จงหาว่าจากตัวเลือกต่อไปนี้ ี ข้อใดไม่ใช่ผลลัพธ์ที่ถูกต้องหลังจากรันโปรแกรมด้านบนเสร็จสิ้น (เลือกตอบได้มากกว่า 1 ข้อ) พร้อมทั้งอธิบายเหตุผล ประกอบ (7 คะแนน)

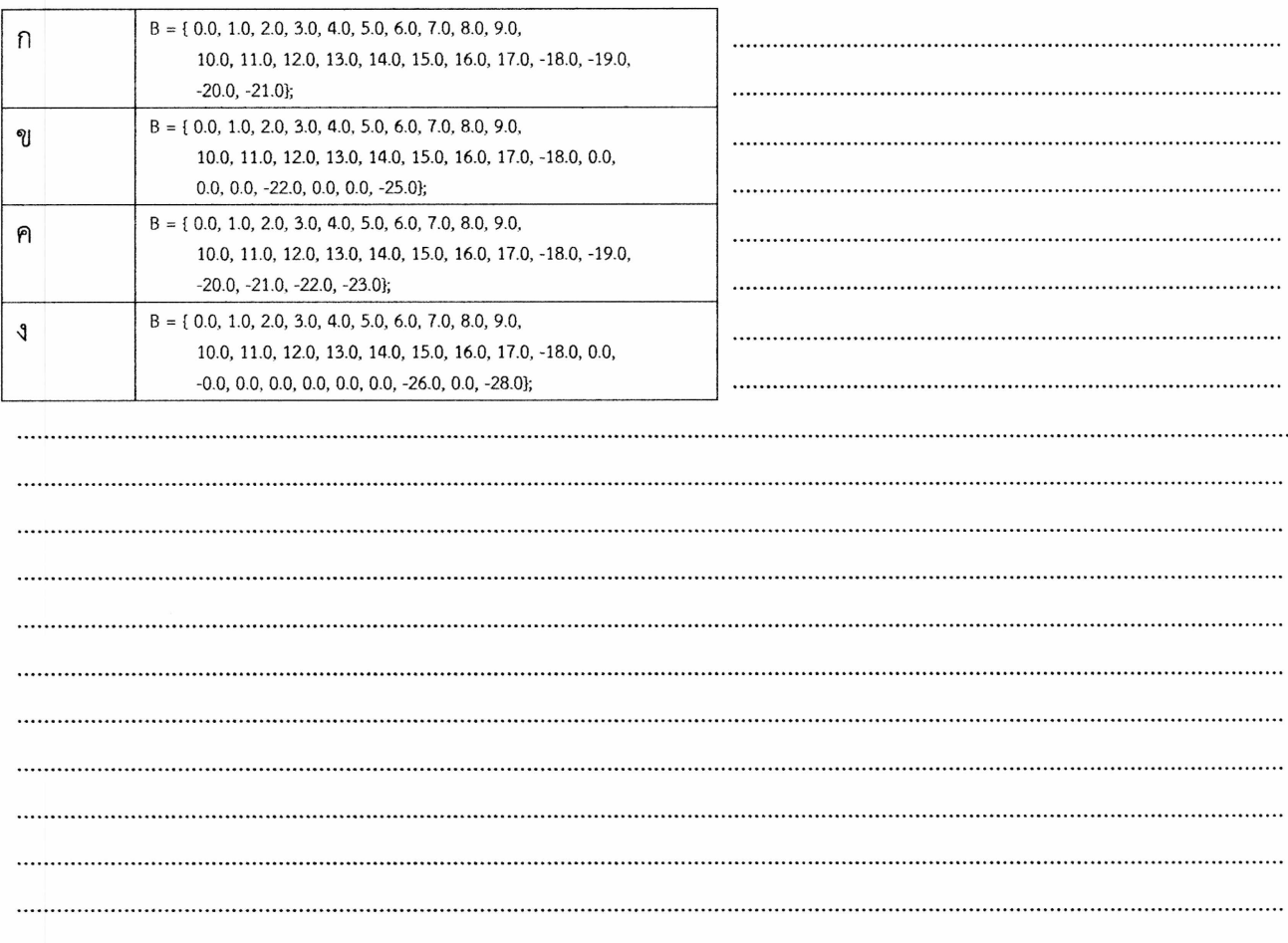

#### Name: Student ID: 8. จงเขียนโปรแกรมแบบขนานโดยใช้ภาษา C# เพื่อบวกค่าใน A และ B โดยเก็บผลลัพธ์ใน C (15 คะแนน) กำหนดให้ A, B, C เป็นอาเรย์ขนาด 100,000,000,000 อิลิเมนต์โดยมีค่าเริ่มต้นดังนี้  $a = \{0.2, 0.4, 0.6, 0.8, \ldots \}$  $b = \{0.0, 1.0, 2.0, 3.0, \ldots \}$  $C = \{ \}$ ี กำหนดให้ a,b,c มีชนิดเป็น float และให้การทำงานของโปรแกรมมีผลลัพธ์ดังนี้  $C[0] = sin(a[1]) + cos(b[1])$  $c[1] = sin(a[2]) + cos(b[2])$ ...... c[99,999,999,998] = sin(a[99,999,999,999])+ cos(b[99,999,999,999])

 $c[99,999,999,999] = sin(a[0]) + cos(b[0])$ 

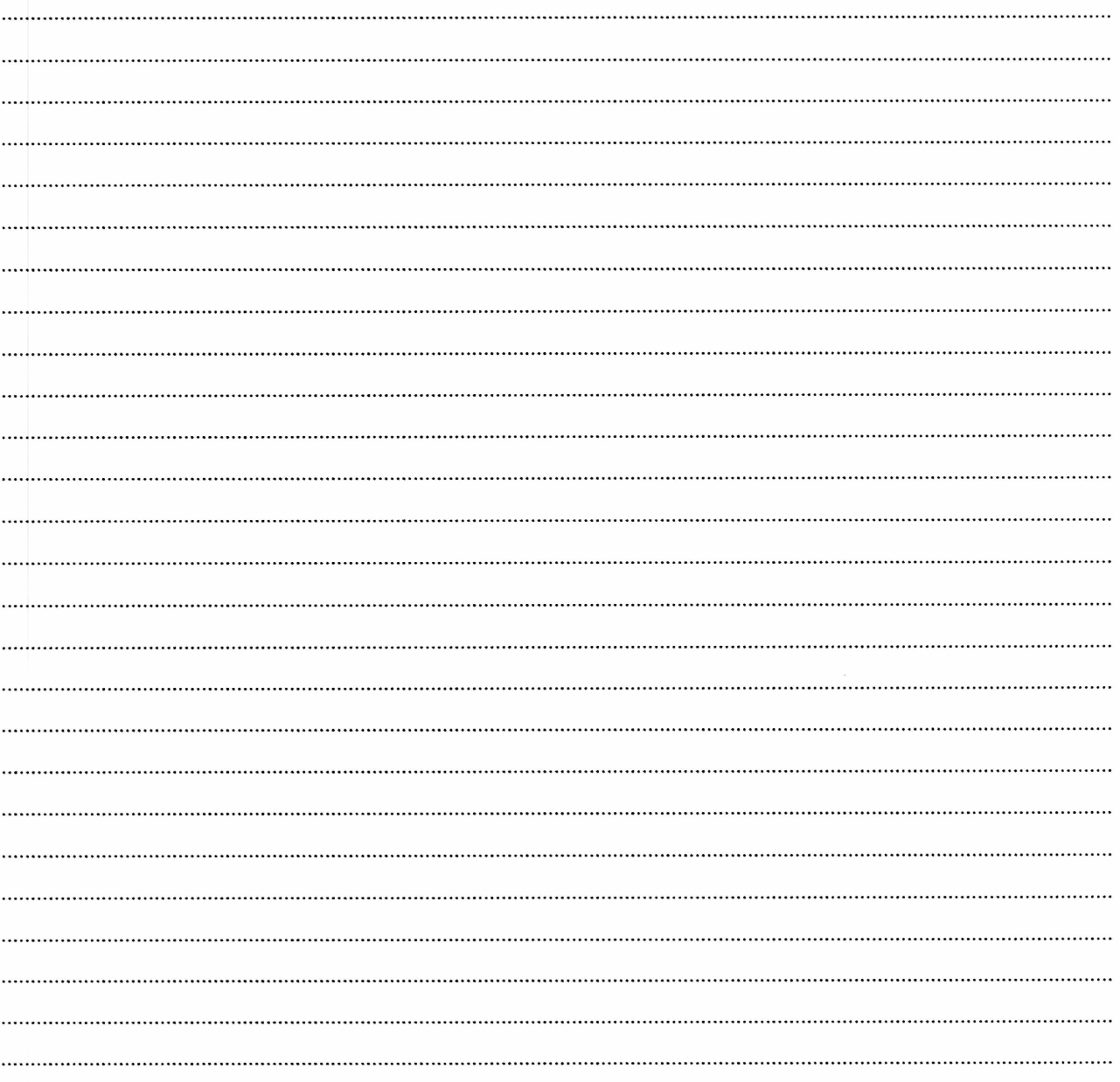

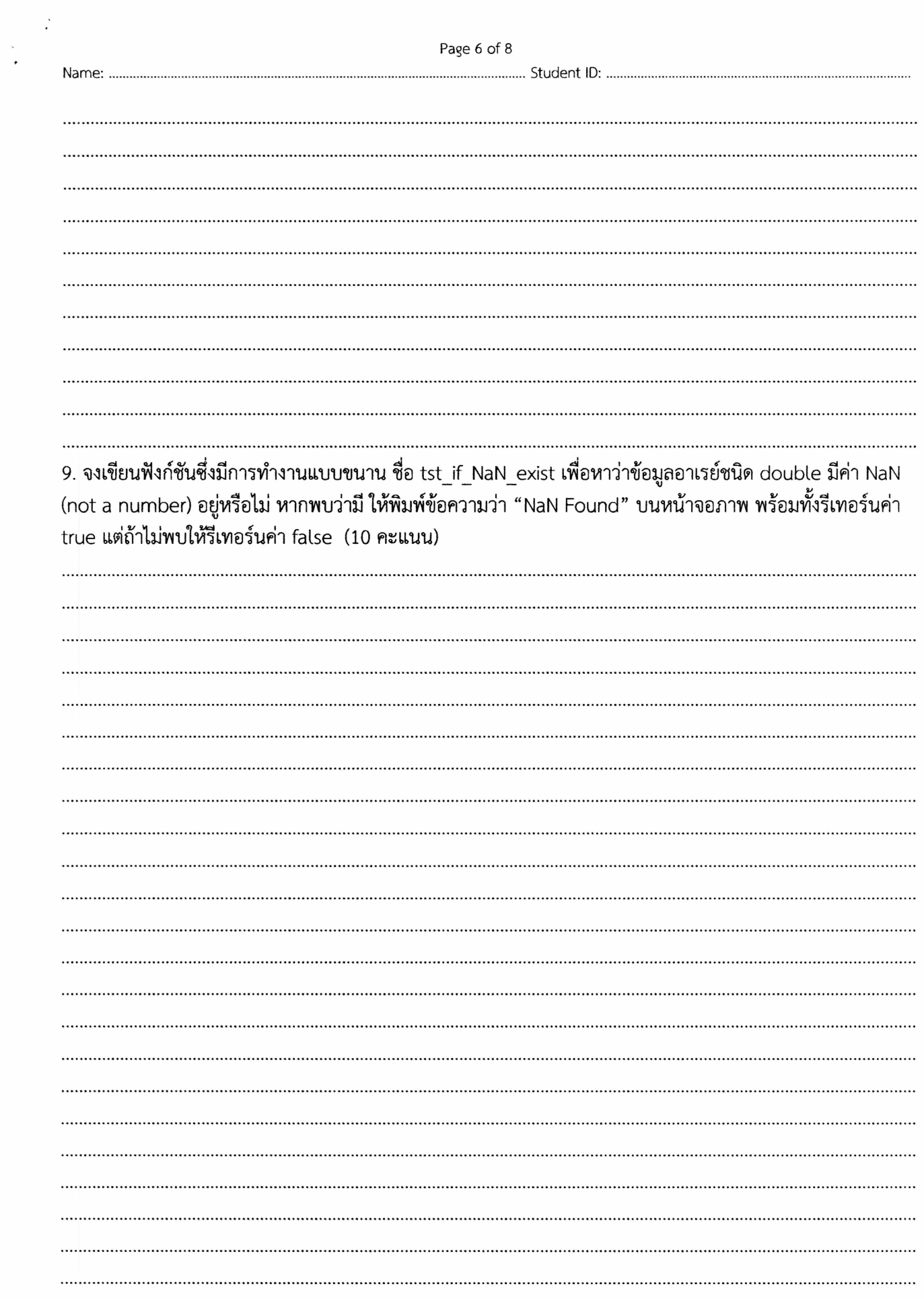

Name: Student ID:

 $\cdot$ 

## 10.

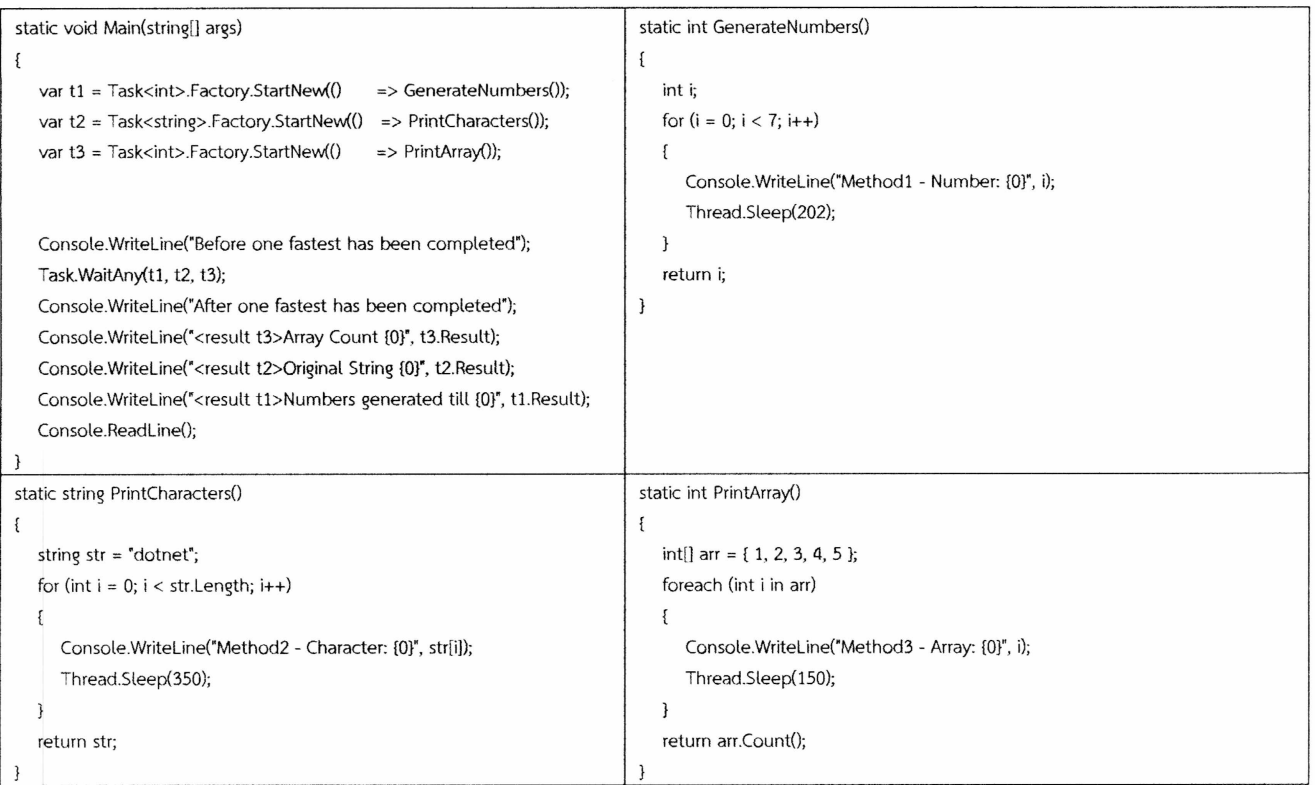

#### ี่ จงวิเคราะห์ตัวโปรแกรมและหาว่าตัวโปรแกรมจะแสดงผลลัพธ์การรันบนจอภาพอย่างไร (15 คะแนน)

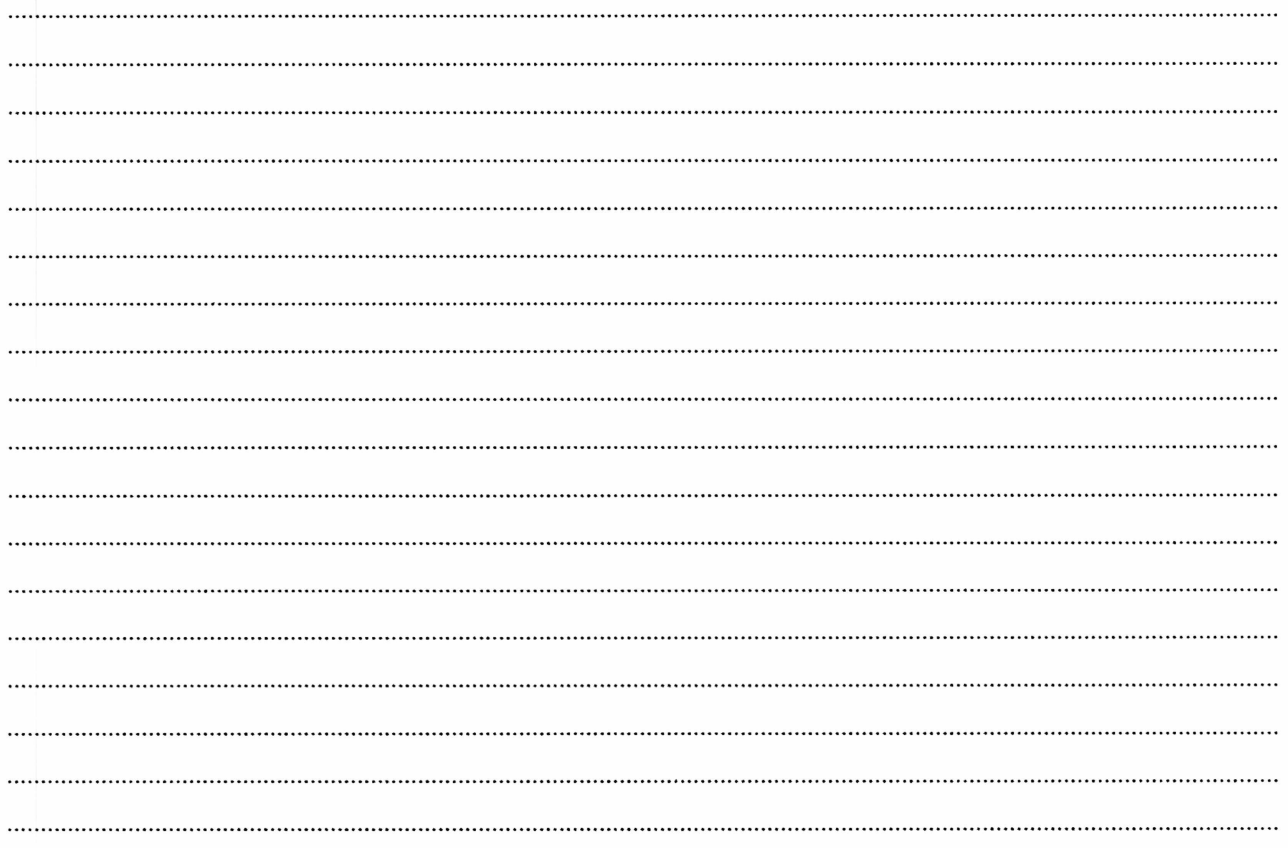

Name: Student ID:

# $11.$  Racing Condition คืออะไร จงอธิบายพร้อมทั้งยกตัวอย่าง (5 คะแนน)

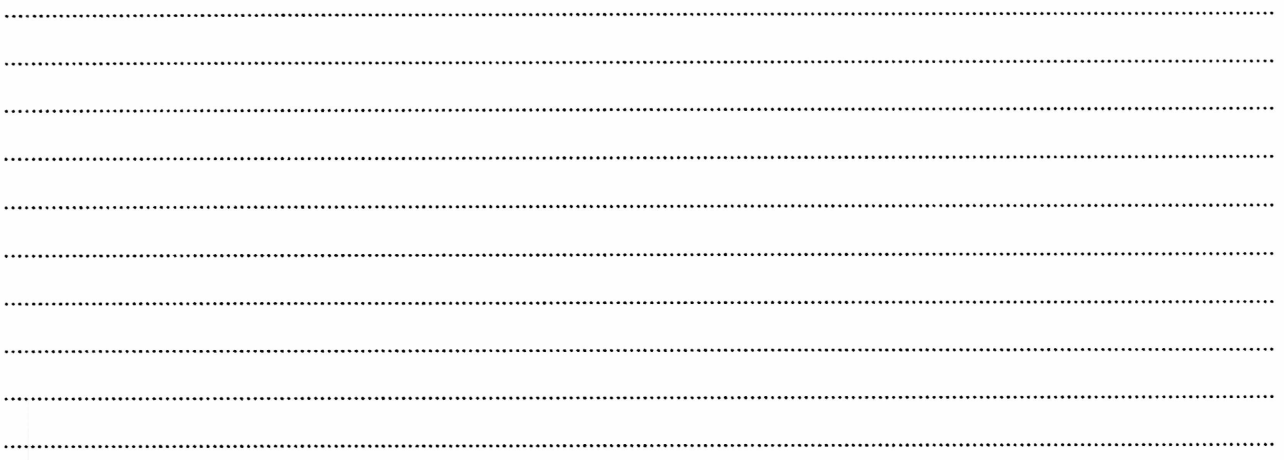

## 12. จงเปรียบเทียบโค้ด ด้านซ้ายมือและด้านขวามือ พร้อมทั้งวิเคราะห์ว่าโค้ดใดทำงานบนโพรเซสเซอร์แบบมัลติคอร์ ได้เร็วกว่า พร้อมทั้งอธิบายเหตุผลประกอบ (7 คะแนน)

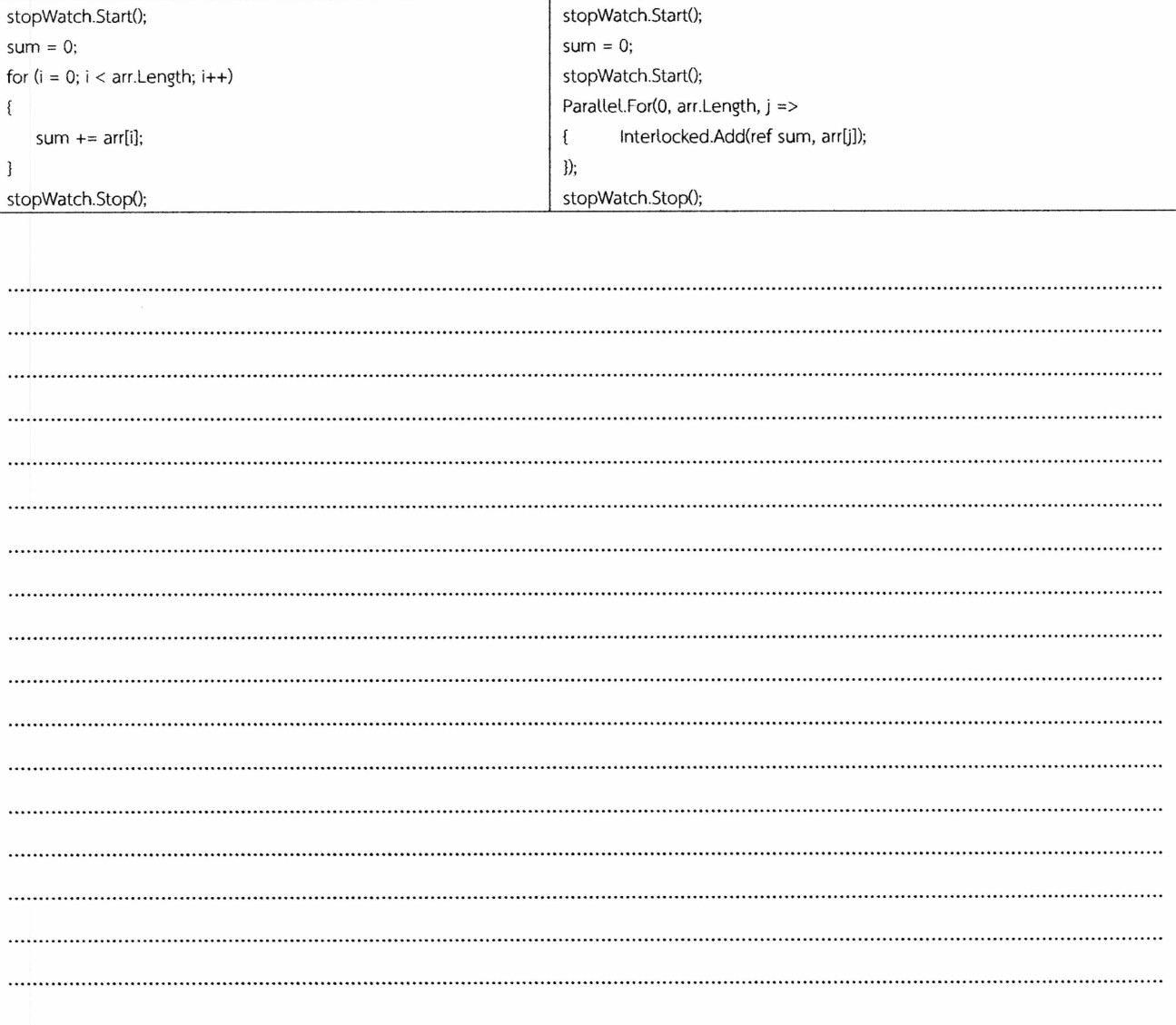